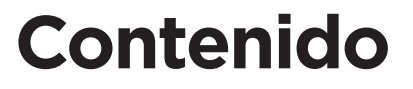

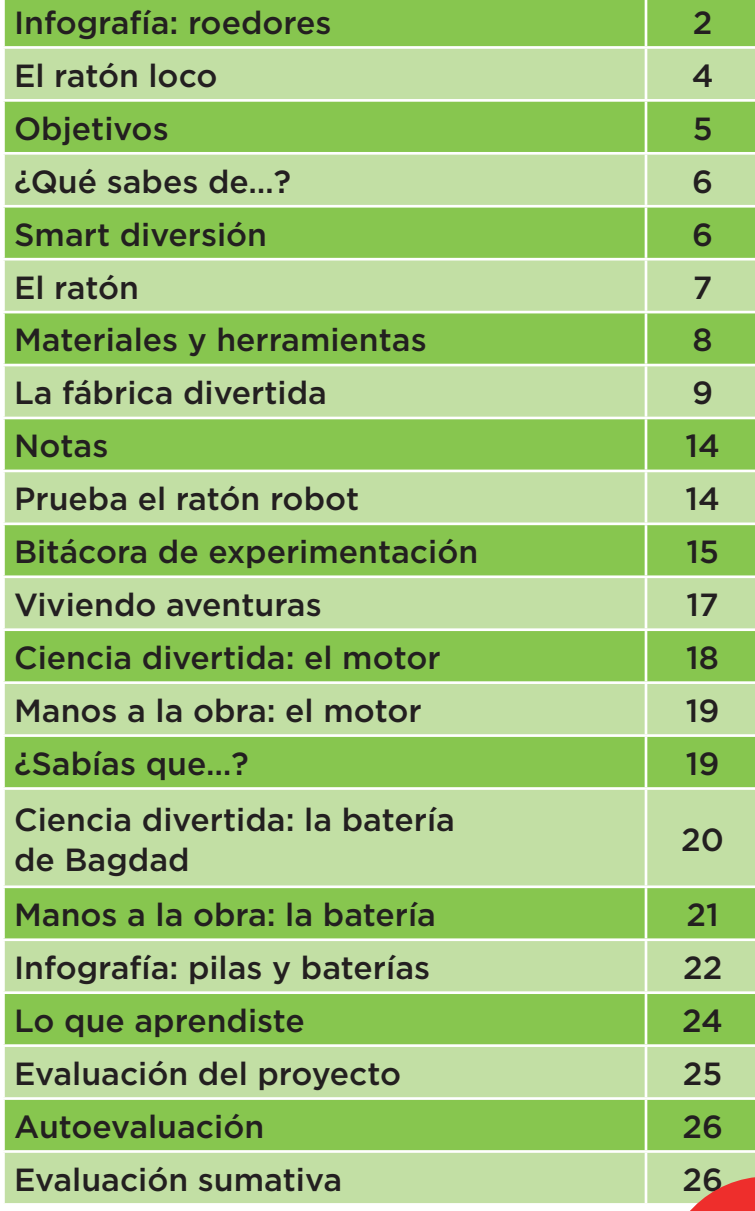

## **Unidad 1 El ratón loco Unidad 2 El robot gusano**

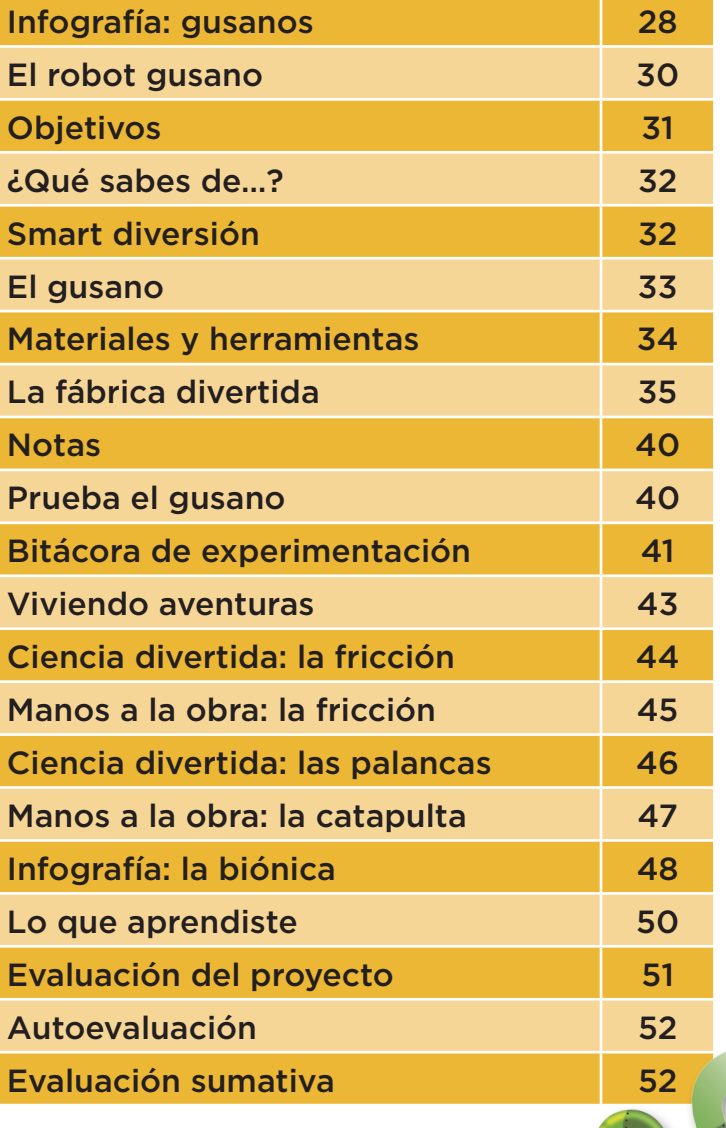

**VI**

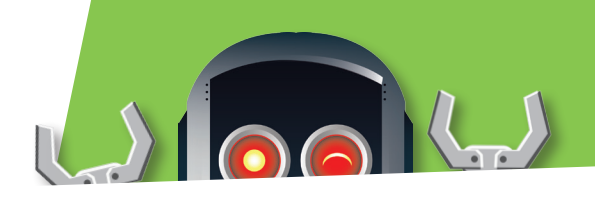

## **Unidad 3 El caminante Unidad 4 RoboMind**

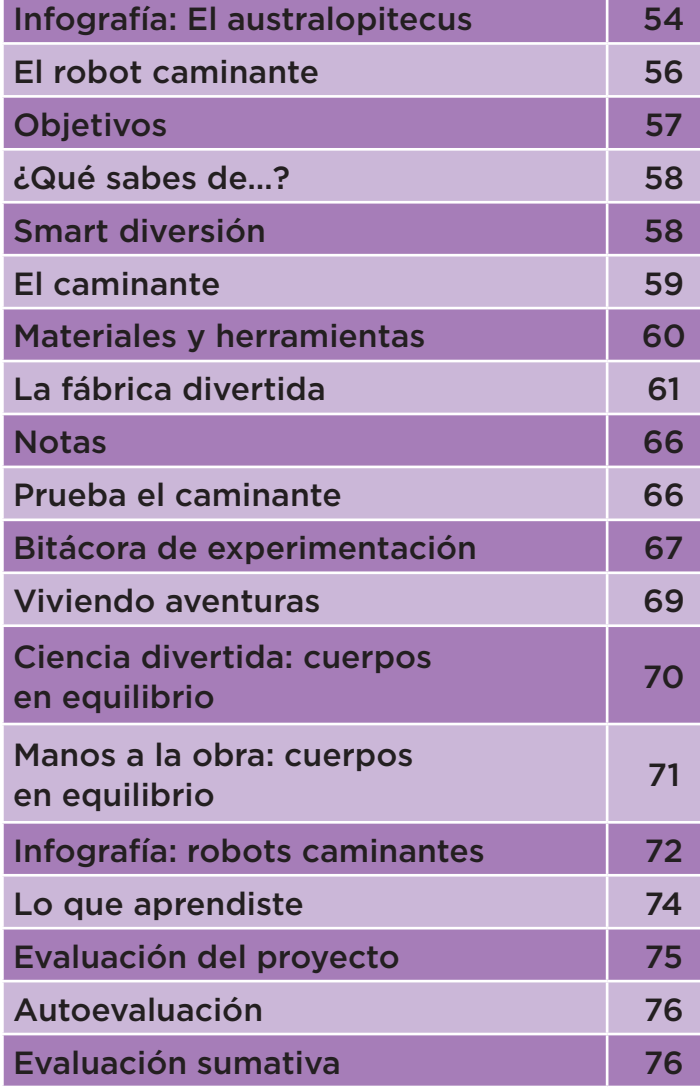

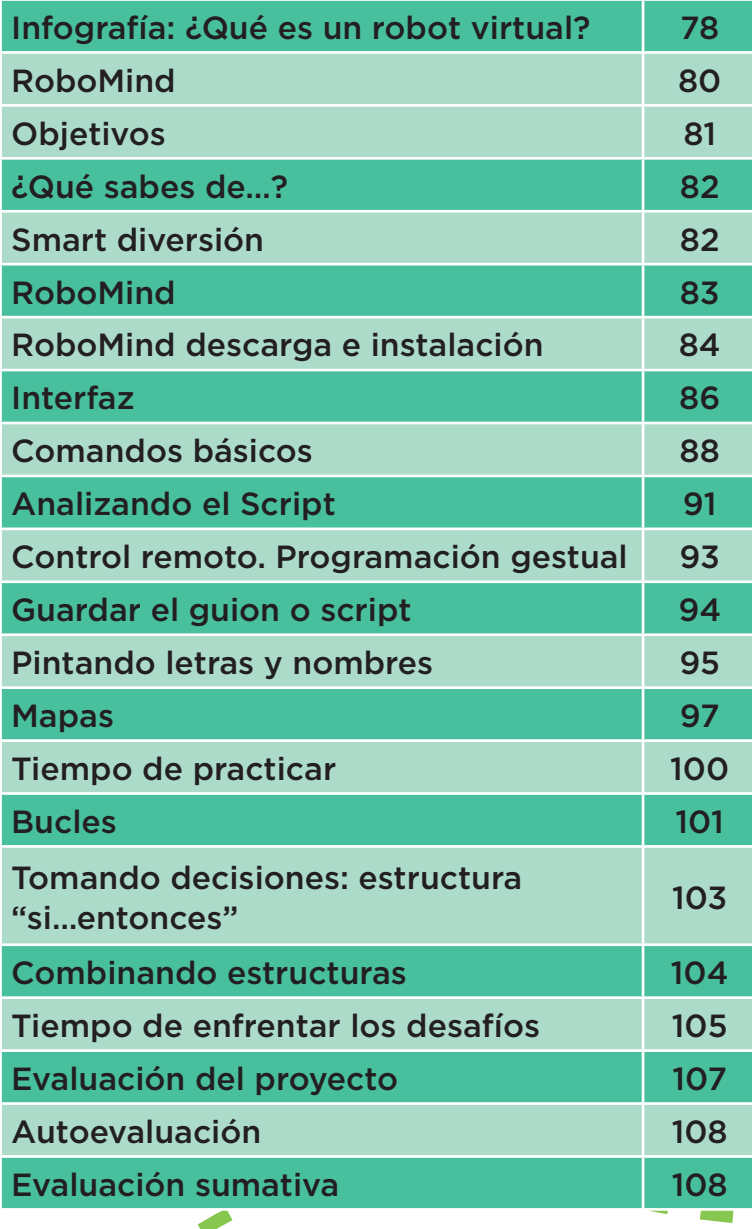

**VII**

 $\blacktriangleright$ **Contract**